## Navantia

# Basic Guide for Suppliers for the Submission of Bids via Ariba

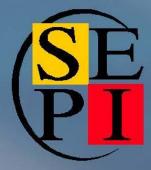

January 00, 16

#### **Contents**

- 1. Access to the negotiation event after receiving an invitation to bid.
- 2. Submit a bid in a negotiation event
- 3. Send messages to the buyer
- 4. Use of an Excel file to upload bid data

When you are invited to a negotiation event you will receive an email message informing you of the invite and the event start date. This same message will provide access to the tender in question.

| De:<br>Para:<br>CC:<br>Asunto: | □ José Manuel Saldaña Amador <s4system-prodeu+navantia-t.doc26335134@eusmtp.ariba.com></s4system-prodeu+navantia-t.doc26335134@eusmtp.ariba.com>                                                                                                    |                                                                                               |
|--------------------------------|----------------------------------------------------------------------------------------------------|-----------------------------------------------------------------------------------------------|
|                                | ARIBA<br>Ariba event Doc26335134 Segundo evento has b<br>The start time is Monday, January 25, 2016 at 2<br>The start time is Wonday, January 25, 2016 at 2<br>The start time is Wonday, January 25, 2016 at 2<br>The start time is Wonday, January 25, 2016 at 2<br>The start time is Wonday, January 25, 2016 at 2<br>The start time is Wonday, January 25, 2016 at 2 | een extended by 2 days.<br>00 PM, Central European Time.<br>: 2:30 PM, Central European Time. |
|                                | time.<br>If you have any questions about the event, plea<br>via e-mail at <u>imsaldana@navantia.es</u> .<br>Thank you,                                                                                                    | e contact José Manuel Saldaña Amador at or                                                    |
|                                | Navantia - TEST<br>Navantia - TEST sourcing site, Event Doc26335134: Segu                                                                                                    | ndo evento, Realm: navantia-T, Message Id: MSG268918,<br><b>Here</b>                          |

Once you have clicked on the link in the message and accessed the Ariba page, you should enter your access codes and will then access the event directly:

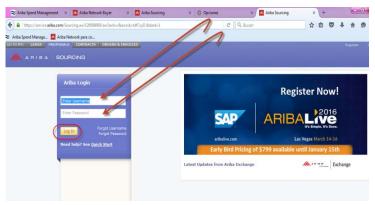

#### Access to the negotiation event after receiving an invitation to tender

Once you have clicked on the link in the message and accessed the Ariba page, you should enter your access codes and will then access the event directly:

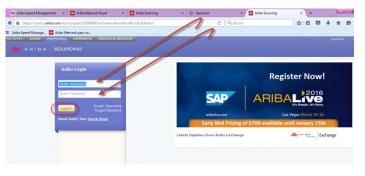

| 🚴 ARIBA   SOL                                     | JRCING                                                                                                    | Test Mode Proveedor Navantia  AN01014961809-T                                                                                                    | Proveedor Na 🔻                                   |
|---------------------------------------------------|----------------------------------------------------------------------------------------------------|----------------------------------------------------------------------------------------------------|--------------------------------------------------|
| back to Navantia - TEST                           | Dashboard                                                                                                    |                                                                                                    | Desktop File Sync 🛛 🖾 Notifications              |
| Event Details                                     | 🕮 Doc26335134 - Segundo evento                                                                                                    |                                                                                                    | Time remaining 00:29:                            |
| Event Messages<br>Download Tutorials<br>Checklist | Review and respond to the prerequisites. Prerequisite que<br>require the buyer to review and accept your responses be<br>content or participate in this event. | stions must be answered before you can view event conten<br>fore you can continue with the event. If you decline the ter                                          |                                                  |
| <ul> <li>✓ 1. Review Event<br/>Details</li> </ul> | Download Content                                                                                                    | Review Prerequisites Decline to Respond Print Event                                                                                                    | Information                                      |
| 2. <u>Review and Accept</u>                       | Primary                                                                                                    |                                                                                                    |                                                  |
| Prerequisites<br>3. Select Lots                   | Introduction                                                                                                    |                                                                                                    | (Section 1 of 4) <u>Next &gt;&gt;</u>            |
| 4. Submit Response                                | Name 🕆                                                                                                    |                                                                                                    |                                                  |
|                                                   | <b>T</b> 1 Introduction                                                                                                    |                                                                                                    |                                                  |
| Event Contents                                    |                                                                                                    | neciente a la Sociedad Estatal de Participaciones Industriale<br>na entidad de Derecho Público, cuyas actividades se ajustar<br>dependencia directa del ministro. |                                                  |
| All Content<br>1 Introduction                     | 1.2 En caso de dudas o problemas cotizando en la pres<br>+34 91 1257890.                                                                                       | sente licitación, póngase en contacto con nuestro servico de                                                                                                    | e atención al proveedor en el número de teléfono |
| 2 Commercial Terms                                |                                                                                                    |                                                                                                    | >> Next Section: Commercial Te                   |
| 3 Technical Specs                                 |                                                                                                    |                                                                                                    |                                                  |
|                                                   |                                                                                                    |                                                                                                    |                                                  |

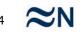

#### Access to the negotiation event after receiving an invitation to tender

Once you have clicked on the link in the message and accessed the Ariba page, you should enter your access codes and will then access the event directly:

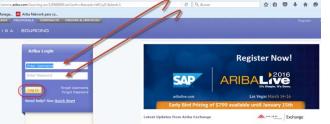

Proveedor Navantia 🔻 oveedor Na... 🔻 2 ARIBA SOURCING Desktop File Sync Solutions Go back to Navantia - TEST Dashboard Event Details Doc26335134 - Segundo evento Time remaining 00:29:0 Event Messages Download Tutorials E Review and respond to the prerequisites. Prerequisite questions must be answered before you can view event content or participate in the event. Some prerequisites may require the buyer to review and accept your responses before you can continue with the event. If you decline the terms of the prerequisite, you cannot view the event ▼ Checklist content or participate in this event. ✓ 1. Review Event Download Content Review Prerequisites Decline to Respond Print Event Information Details 2. Review and Accept Primary Prerequisites Introduction (Section 1 of 4) Next >> 3. Select Lots Name + 4. Submit Response **1** Introduction 1.1 NAVANTIA es una empresa pública española perteneciente a la Sociedad Estatal de Participaciones Industriales (SEPI), que controla el 100% de su capital. La Sociedad Estatal de Participaciones Industriales es una entidad de Derecho Público, cuvas actividades se ajustan al ordenamiento jurídico privado, adscrita al Event Contents Ministerio de Hacienda y Administraciones Públicas, con dependencia directa del ministro. All Content 1.2 En caso de dudas o problemas cotizando en la presente licitación, póngase en contacto con nuestro servico de atención al proveedor en el número de teléfono 1 Introduction +34 91 1257890 2 Commercial Terms >> Next Section: Commercial Term: 3 Technical Specs 4 Pricing **Event Overview and Timing Rules** 

In addition to this means of accessing the events, you can at all times access open events to which you have been invited by entering your credentials via <u>http://navantia.supplier-eu.ariba.com</u>

Once in the event, if you intend to participate you should first accept the Bidder Agreement. To do this, examine the terms and if you accept them, select the option "I accept the terms of this agreement", and press OK.

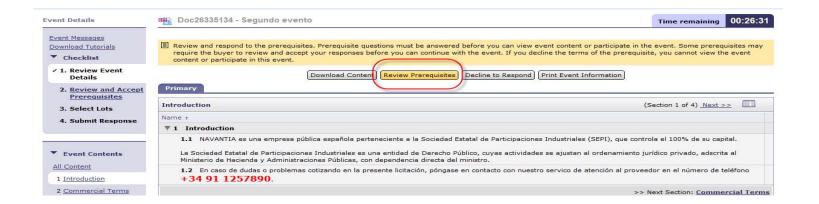

At this point you will be able to access the details of the negotiation to which you have been invited.

#### Submit a bid in a negotiation event

#### Doc26335134 - Segundo evento

| Prerequisites must be completed prior to particip                                                 | pation in the event.                                                                                                    |
|---------------------------------------------------------------------------------------------------|----------------------------------------------------------------------------------------------------|
|                                                                                                   |                                                                                                    |
|                                                                                                   | -line events ('On-Line Events') held and conducted by the company sponsoring this On-Line Event ('Sponsor') on the web<br>our company ('Participant' or 'You') agrees to the following terms and conditions ('Bidder Agreement'):                                                                                                    |
| accept or reject all or part of your proposal. Submissi                                           | e Event, Sponsor reserves the right to amend, modify or withdraw this On-Line Event. Sponsor reserves the right to<br>on of a bid does not create a contract or any expectation by Participant of a future business relationship. Rather, by<br>oonsor may accept to form a contract, subject to section 2 below. Sponsor is not liable for any costs incurred by<br>er aspect of Participant's bid. |
| 2. Price Quotes. Except to the extent Sponsor allows qualification, except for data entry errors. | a non-binding bid, all Bids which Participant submits through the On-Line Events are legally valid quotations without                                                                                                    |
| 3. Procedures and Rules. Participant further agrees                                               | to be bound by the procedures and rules established by the Site and Sponsor.                                                                                                    |
|                                                                                                   | nes and passwords, the On-Line Event content, other confidential materials provided by the Site and/or Sponsor, and all<br>tion in confidence and shall not disclose the foregoing to any third party.                                                                                                    |
|                                                                                                   | mit bids only through the on-line bidding mechanism supplied by the Site and not to submit bids via any other fax, E-mail, or orally unless specifically requested by Sponsor.                                                                                                    |
|                                                                                                   | behavior and are expected to notify the Site Owner by contacting the appropriate project team if they witness practices<br>On-Line Event. If Participant experiences any difficulties during a live On-Line Event, Participant must notify Site                                                                                                    |
| 7. Survival. The terms and conditions of this Bidder A                                            | greement shall survive completion of the On-Line Event.                                                                                                    |
| * * * *                                                                                           |                                                                                                    |
| BA v1.1 19Aug05                                                                                   |                                                                                                    |
|                                                                                                   | <ul> <li>I accept the terms of this agreement.</li> <li>I do not accept the terms of this agreement.</li> </ul>                                                                                                    |
|                                                                                                   |                                                                                                    |
|                                                                                                   |                                                                                                    |
| 🖌 Si                                                                                              | ubmit this agreement?                                                                                                    |
| Click                                                                                             | OK to submit.                                                                                                    |
|                                                                                                   |                                                                                                    |

In some cases, in addition to the Bidder Agreement, you might be required to answer certain questions or provide certain documents before accessing the tender details.

Cancel

### Once you have accepted these requirements, the system will ask you to indicate which lots or items you wish to bid for:

| Choose                                                                         | the lots in which you will participate. You can cancel your intention to participate in a lot until you submit a response for that lot; once you submit a response                                                                                                    |                  |
|--------------------------------------------------------------------------------|----------------------------------------------------------------------------------------------------|------------------|
|                                                                                |                                                                                                    |                  |
| Select I                                                                       | Lots Select Using Excel                                                                                                    |                  |
| Lots Ava                                                                       | ailable for Bidding                                                                                                    |                  |
| 🔲 Nan                                                                          | ne                                                                                                    |                  |
|                                                                                | 4.1 ADAPT AC MM 112X 314NPT 3000LB B.16.1                                                                                                    |                  |
|                                                                                | ADAPT AC MM 112X 314NPT 3000LB B.16.1                                                                                                    |                  |
|                                                                                | 4.2 BIDON DE PVC 5 L GASOLINA C/TB FLEX                                                                                                    |                  |
|                                                                                | BIDON DE PVC 5 L GASOLINA C/TB FLEX                                                                                                    |                  |
|                                                                                | 4.3 TCA EXAG AC M 8 DIN-934 5                                                                                                    |                  |
|                                                                                | TCA EXAG AC M 8 DIN-934 5                                                                                                    |                  |
|                                                                                | 4.4 ARANDELA FRENO 8 RF.N213428CADMIE                                                                                                    |                  |
|                                                                                | ARANDELA FRENO 8 RF.N213428CADMIE                                                                                                    |                  |
|                                                                                |                                                                                                    |                  |
| L Sul                                                                          | bmit Selected Lots                                                                                                    |                  |
| L Sul                                                                          | bmit Selected Lots                                                                                                    | Cance            |
|                                                                                | bmit Selected Lots                                                                                                    | Cance            |
| 26335                                                                          |                                                                                                    | Cancel<br>Cancel |
| 26335                                                                          | 134 - Segundo evento                                                                                                    | Cancel           |
| 26335                                                                          | 134 - Segundo evento                                                                                                    | Cancel           |
| 26335 <sup>,</sup><br>use the lo                                               | 134 - Segundo evento<br>ts in which you will participate. You can cancel your intention to participate in a lot until you submit a response for that lot; once you submit a response                                                                                                    | Cancel           |
| 26335<br>ise the lo<br>ct Lots<br>Availabl                                     | 134 - Segundo evento<br>ts in which you will participate. You can cancel your intention to participate in a lot until you submit a response for that lot; once you submit a response<br>Select Using Excel                                                                                                    | Cancel           |
| 26335<br>se the lo<br>ct Lots<br>Availabl                                      | 134 - Segundo evento<br>ts in which you will participate. You can cancel your intention to participate in a lot until you submit a response for that lot; once you submit a response<br>Select Using Excel                                                                                                    | Cancel           |
| 26335<br>se the lo<br>ct Lots<br>Availabl                                      | 134 - Segundo evento         ts in which you will participate. You can cancel your intention to participate in a lot until you submit a response for that lot; once you submit a response         Select Using Excel         e for Bidding                                                                                                    | Cancel           |
| 26335<br>ise the lo<br>ct Lots<br>Available<br>Name<br>4.1                     | 134 - Segundo evento         ts in which you will participate. You can cancel your intention to participate in a lot until you submit a response for that lot; once you submit a response         Select Using Excel         e for Bidding         ADAPT AC MM 112X 314NPT 3000LB B.16.1         ADAPT AC MM 112X 314NPT 3000LB B.16.1         BIDON DE PVC 5 L GASOLINA C/TB FLEX                                                                                     | Cancel           |
| 26335<br>se the lo<br>ct Lots<br>Availabl<br>Name<br>4.1 J                     | 134 - Segundo evento         ts in which you will participate. You can cancel your intention to participate in a lot until you submit a response for that lot; once you submit a response         Select Using Excel         e for Bidding         ADAPT AC HM       112X 314NPT 3000LB B.16.1         ADAPT AC HM       112X 314NPT 3000LB B.16.1         BIDON DE PVC 5 L GASOLINA C/TB FLEX       BIDON DE PVC 5 L GASOLINA C/TB FLEX                               | Cancel           |
| 26335<br>se the lo<br>ct Lots<br>Availabl<br>Name<br>4.1 J                     | 134 - Segundo evento         ts in which you will participate. You can cancel your intention to participate in a lot until you submit a response for that lot; once you submit a response         Select Using Excel         e for Bidding         ADAPT AC MM_112X_314NPT 3000LB B.16.1         ADAPT AC MM_112X_314NPT 3000LB B.16.1         BIDON DE PVC 5 L GASOLINA C/TB FLEX         BIDON DE PVC 5 L GASOLINA C/TB FLEX         TCA EXAG AC M 8       DIN-934 5 | Cancel           |
| 26335<br>ose the lo<br>act Lots<br>Availabl<br>Name<br>4.1 /<br>4.2 1<br>4.3 1 | 134 - Segundo evento         ts in which you will participate. You can cancel your intention to participate in a lot until you submit a response for that lot; once you submit a response         Select Using Excel         e for Bidding         ADAPT AC HM       112X 314NPT 3000LB B.16.1         ADAPT AC HM       112X 314NPT 3000LB B.16.1         BIDON DE PVC 5 L GASOLINA C/TB FLEX       BIDON DE PVC 5 L GASOLINA C/TB FLEX                               | Cancel           |

You can click on the first box to select all items in the tender, or individually select the items for which you wish to bid one by one. Once you have selected them, you should click on "Submit selected lots":

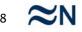

#### From this point onwards you can access the contents of the negotiation event:

|                                                                        | Doc26335134 - Segundo evento                                                                                                    |                       |            |          |             | Time remaining | 00:2  |
|------------------------------------------------------------------------|----------------------------------------------------------------------------------------------------|-----------------------|------------|----------|-------------|----------------|-------|
| <u>Event Messages</u><br><u>Response History</u>                       | Primary                                                                                                    |                       |            |          |             |                |       |
| Checklist                                                              | All Content                                                                                                    |                       |            |          |             |                | III   |
| <ul> <li>✓ 1. <u>Review Event</u><br/>Details</li> </ul>               |                                                                                                    |                       | Price      |          | Quantita    | Extended Price | -     |
| <ul> <li>2. <u>Review and Accept</u></li> <li>Prereguisites</li> </ul> | Name ↑<br>2.1 Las pujas enviadas a través de la plataforma son vinculante a<br>los efectos.                                              | todos                 | Price      |          | Quantity    | Extended Price | Total |
| ✓ 3. Select Lots                                                       | ▼ 3 Technical Specs                                                                                                    |                       |            |          |             |                |       |
| 4. Submit Response                                                     | 3.1 Do you comply with the technical specs stated in the current of<br>Please, attach any document which can be relevant in this regard. | request?              | * Unspecif | ied 🔻 🕄  |             |                |       |
|                                                                        | ▼ 4 Pricing                                                                                                    |                       |            |          |             |                |       |
| and the second second                                                  | 4.1 ADAPT AC MM 112X 314NPT 3000LB B.16.1                                                                                                | Less 🖯                | *          | EUR.     | 8 Unidades  |                |       |
| Event Contents                                                         | ADAPT AC MM 112X 314NPT 3000LB B.16.1                                                                                                    |                       |            |          |             |                |       |
| All Content                                                            |                                                                                                    | Unit Cost:            |            |          |             |                |       |
| 1 Introduction                                                         | Requ                                                                                                    | ested Delivery Date:  | Thu, 30 A  | pr, 2015 |             |                |       |
| 2 Commercial Terms                                                     | Proj                                                                                                    | posed Delivery Date:  | *          |          | ]           |                |       |
| 3 Technical Specs                                                      |                                                                                                    | livery period in days | *          | Ł        |             |                |       |
| 4 Pricing                                                              | (considered from the PO                                                                                                    |                       |            |          |             |                |       |
|                                                                        | 4.2 BIDON DE PVC 5 L GASOLINA C/TB FLEX 🗄                                                                                                | More 🕀                | *          | EUR      | 2 Unidades  |                |       |
|                                                                        | 4.3 TCA EXAG AC M 8 DIN-934 5 🕄                                                                                                    | More 🗄                | *          | EUR      | 80 Unidades | S              |       |
|                                                                        | 4.4 ARANDELA FRENO 8 RF.N213428CADMIE                                                                                                    | More 🕀                | *          | EUR      | 26 Unidades | 5              |       |

You will need to continue reviewing all information provided by Navantia and respond to all requests made of you: prices, delivery terms, deadlines or any other information required. A response is required to all fields marked with \*.

#### Submit a bid in a negotiation event

#### If the information is compressed, it can be expanded by clicking on More... (+):

| \II Content                                                                                                    |            |                   |                       |                                                                                                    |                                                           |                   |             |
|----------------------------------------------------------------------------------------------------|------------|-------------------|-----------------------|----------------------------------------------------------------------------------------------------|-----------------------------------------------------------|-------------------|-------------|
| Name ↑                                                                                                    | Pri        | ice               | Quantity E            | < compared with the second second sec |                                                           |                   |             |
| 2.1 Las pujas enviadas a través de la plataforma son vinculante a todos los efectos.                                                           |            |                   |                       |                                                                                                    |                                                           |                   |             |
| 3 Technical Specs                                                                                                    |            |                   |                       |                                                                                                    |                                                           |                   |             |
| 3.1 Do you comply with the technical specs stated in the current request?<br>Please, attach any document which can be relevant in this regard. | * [        | Unspecified 💌 钇   |                       |                                                                                                    |                                                           |                   |             |
| 4 Pricing                                                                                                    |            |                   |                       |                                                                                                    |                                                           |                   |             |
| 4.1 ADAPT AC MM 112X 314NPT 3000LB B.16.1 🗄                                                                                                    | Less 🖯 *   | EUR               | 8 Unidades            |                                                                                                    |                                                           |                   |             |
| ADAPT AC MM 112X 3I4NPT 3000LB B.16.1                                                                                                    |            |                   |                       |                                                                                                    |                                                           |                   |             |
| U                                                                                                    | nit Cost:  |                   |                       |                                                                                                    |                                                           |                   |             |
| Requested Delive                                                                                                    | ry Date:   | Thu, 30 Apr, 2015 |                       |                                                                                                    |                                                           |                   |             |
| Proposed Delive                                                                                                    | ry Date: * |                   |                       |                                                                                                    |                                                           |                   |             |
| Feasible Delivery period<br>(considered from the PO acknowledg                                                                                 |            | ¢                 |                       |                                                                                                    |                                                           |                   |             |
|                                                                                                    | More ±)*   | EUR               | All Content           |                                                                                                    |                                                           |                   |             |
| 4.3 TCA EXAG AC M 8 DIN-934 5                                                                                                    |            | EUR               |                       |                                                                                                    |                                                           |                   |             |
|                                                                                                    | More 🗄 *   |                   | Name ↑<br>21 Las puiz | as enviadas a través de la plataforma son vinc                                                                                                    | ulante a todos                                            | Price             | Quantity    |
| 4.4 ARANDELA FRENO 8 RF.N213428CADMIE                                                                                                    | More ⊕ *   | EUR               | los efectos.          |                                                                                                    |                                                           |                   |             |
|                                                                                                    |            |                   | Technical             | Specs                                                                                                    |                                                           |                   |             |
|                                                                                                    |            |                   |                       | comply with the technical specs stated in the o<br>any document which can be relevant in this r                                                                                                    |                                                           | * Unspecified -   |             |
|                                                                                                    | _          |                   | ▼ 4 Pricing           |                                                                                                    |                                                           |                   |             |
| Some fields give the opt                                                                                                    | ion (      | of adding         | 4.1 ADAPT             | AC MM 112X 314NPT 3000LB B.16.1 🚦                                                                                                    | Less 🖯                                                    | * EUF             | 8 Unidades  |
|                                                                                                    |            |                   |                       | AC MM 112X 314NPT 3000LB B.16.1                                                                                                    |                                                           |                   |             |
| comments and addition                                                                                                    | al at      | tachmer           | 1                     |                                                                                                    | Unit Cost:                                                |                   |             |
|                                                                                                    |            |                   |                       |                                                                                                    | Requested Delivery Date:                                  | Thu, 30 Apr, 2015 |             |
| These fields are marked                                                                                                    | l wit      | h the             |                       |                                                                                                    | Proposed Delivery Date:                                   | *                 |             |
| following icon:                                                                                                    |            |                   |                       |                                                                                                    | sible Delivery period in days<br>the PO acknowledgement): | *                 | )           |
|                                                                                                    |            |                   | 4.2 BIDON             | DE PVC 5 L GASOLINA C/TB FLEX 🗓                                                                                                    | More 🗄                                                    | * EUF             | 2 Unidades  |
|                                                                                                    |            |                   | 4.3 TCA EX            | AG AC M 8 DIN-934 5 🕄                                                                                                    | More 🗄                                                    | * EUF             | 80 Unidades |
|                                                                                                    |            |                   | 4.4 ARAND             | ELA FRENO 8 RF.N213428CADMIE 🕄                                                                                                    | More 🗄                                                    | * EUF             | 26 Unidades |
|                                                                                                    |            |                   | * indicates required  | field                                                                                                    |                                                           |                   |             |

Submit Entire Response Update Totals Save | Compose Message Excel Import

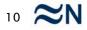

#### Some fields give the option of adding comments and additional attachments. These fields are marked with the following icon:

| All Content                                                                                                    |                |                  |     |             |                                        |
|----------------------------------------------------------------------------------------------------|----------------|------------------|-----|-------------|----------------------------------------|
| Name 🛧                                                                                                    |                | Price            |     | Quantity    |                                        |
| 2.1 Las pujas enviadas a través de la plataforma son vinculante a todos<br>los efectos.                                                      | s              |                  |     |             |                                        |
| ▼ 3 Technical Specs                                                                                                    |                |                  |     |             |                                        |
| 3.1 Do you comply with the technical specs stated in the current reques<br>Please, attach any document which can be relevant in this regard. | st?            | * Unspecified -  |     |             |                                        |
| <b>¥</b> 4 Pricing                                                                                                    |                |                  |     |             |                                        |
| 4.1 ADAPT AC MM 112X 314NPT 3000LB B.16.1                                                                                                    | Less 🖯         | *                | EUR | 8 Unidades  |                                        |
| ADAPT AC MM 112X 314NPT 3000LB B.16.1                                                                                                    |                |                  |     |             |                                        |
|                                                                                                    | Unit Cost:     |                  |     |             | <b>Clicking on this icon brings up</b> |
| Requested                                                                                                    | Delivery Date: | Thu, 30 Apr, 201 | .5  |             | cheking on this icon brings up         |
| Proposed                                                                                                    | Delivery Date: | *                |     |             | new window allowing you to             |
| Feasible Delivery<br>(considered from the PO ackno                                                                                           |                | *                |     |             | enter comments or attach               |
| 4.2 BIDON DE PVC 5 L GASOLINA C/TB FLEX 🚦                                                                                                    | More 🗄         | *                | EUR | 2 Unidades  | enter comments of attach               |
| 4.3 TCA EXAG AC M 8 DIN-934 5 🚦                                                                                                    | More 🗄         | *                | EUR | 80 Unidades | documents from your desktop.           |
| 4.4 ARANDELA FRENO 8 RF.N213428CADMIE 🗄                                                                                                    | More 🗄         | *                | EUR | 26 Unidades | ubcuments nom your desktop             |
| * indicates required field                                                                                                    |                |                  |     |             |                                        |
| Submit Entire Response Update Totals Save   Compose Message E                                                                                | xcel Import    |                  |     |             |                                        |

|                                   | Test Mode | Proviedor revaitta * | Help Cor                            |
|-----------------------------------|-----------|----------------------|-------------------------------------|
| back to Navantia - TEST Dashboard |           |                      | Desktop File Sync 🗌 🖓 Notificationa |
| Add/Edit Comment                  |           |                      | OK Casa                             |
| Comment: *                        |           |                      |                                     |
|                                   |           |                      |                                     |
| Attachment: Attach a file         |           |                      | -                                   |
|                                   |           |                      | OK Caroot                           |

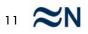

a

Once all information regarding your bid has been entered, you can submit it to an event year by clicking on "Submit entire response".

|    |           | Reques                                               | sted Delivery Date:                     |
|----|-----------|------------------------------------------------------|-----------------------------------------|
|    |           | Propo                                                | sed Delivery Date:                      |
|    |           | Feasible Deliv<br>(considered from the PO a          | very period in days<br>cknowledgement): |
|    | 4.2       | BIDON DE PVC 5 L GASOLINA C/TB FLEX                  | More                                    |
|    | 4.3       | TCA EXAG AC M 8 DIN-934 5                            | More                                    |
|    | 4.4       | ARANDELA FRENO 8 RF.N213428CADMIE                    | More                                    |
| (* | indicates | required field                                       |                                         |
|    | Submit E  | intire Response Update Totals Save   Compose Message | Excel Import                            |

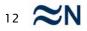

## You may modify the bid presented at any time during the event execution period. To do this, access the event and click on Revise/Alternative Response:

| 🖺 Doc26335134 - Segundo evento                                                                                                    |          |            |             | Time rem       | aining 21:40:4 |
|----------------------------------------------------------------------------------------------------|----------|------------|-------------|----------------|----------------|
| You have submitted a response for this event. Thank you for participating.                                                                                                    |          |            |             |                |                |
| Revise/Alternative                                                                                                    | Response |            |             |                |                |
| Primary                                                                                                    |          |            |             |                |                |
| All Content                                                                                                    |          |            |             |                |                |
| Name 🕆                                                                                                    |          | Price      | Quantity    | Extended Price | Total Cost     |
| La Sociedad Estatal de Participaciones Industriales es una entidad de Derecho Público,<br>cuyas actividades se ajustan al ordenamiento jurídico privado, adscrita al Ministerio de<br>Hacienda y Administraciones Públicas, con dependencia directa del ministro. |          |            |             |                |                |
| <ol> <li>En caso de dudas o problemas cotizando en la presente licitación, póngase en<br/>contacto con nuestro servico de atención al proveedor en el número de teléfono +34<br/>91 1257890.</li> </ol>                                                           |          |            |             |                |                |
| 2 Commercial Terms                                                                                                    |          |            |             |                |                |
| 2.1 Las pujas enviadas a través de la plataforma son vinculante a todos los efectos.                                                                                                    |          |            |             |                |                |
| ▼ 3 Technical Specs                                                                                                    |          |            |             |                |                |
| 3.1 Do you comply with the technical specs stated in the current request?<br>Please, attach any document which can be relevant in this regard.                                                                                                    |          | Yes        |             |                |                |
| ▼ 4 Pricing                                                                                                    |          |            |             | €7,220.00 EUR  | €7,220.00 EUR  |
| 4.1 ADAPT AC MM 112X 314NPT 3000LB B.16.1                                                                                                    | More 🗄   | €90.00 EUR | 8 Unidades  | €720.00 EUR    | €720.00 EUR    |
| 4.2 BIDON DE PVC 5 L GASOLINA C/TB FLEX 🚦                                                                                                    | More 🗄   | €70.00 EUR | 2 Unidades  | €140.00 EUR    | €140.00 EUR    |
| 4.3 TCA EXAG AC M 8 DIN-934 5 🕄                                                                                                    | More 🗄   | €60.00 EUR | 80 Unidades | €4,800.00 EUR  | €4,800.00 EUR  |
|                                                                                                    |          | €60.00 EUR | 26 Unidades | €1,560.00 EUR  | €1,560.00 EUR  |

At any time while the negotiation is open, you may send messages to the buyer administering the purchase. Any queries you may have about the negotiation will be resolved by means of these event messages.

To draw up the message you should click on "Compose message"

| 4.1 ADAPT AC MM 112X 314NPT 3000LB B.16.1                   | More 🗄          | * | €90.00       | 1   | EUR       | 8 Unidades | €7 |
|-------------------------------------------------------------|-----------------|---|--------------|-----|-----------|------------|----|
| 4.2 BIDON DE PVC 5 L GASOLINA C/TB FLEX 🗓                   | More 🗄          | * | €70.00       |     | EUR       | 2 Unidades | €1 |
| * indicates required field                                  |                 |   | eco 00       |     | E UD      | 00.0111111 | 61 |
| Submit Entire Response Update Totals Reload Last Bid Save 1 | Compose Message |   | Excel Import | I A | lternativ | e 🔻        |    |
|                                                             |                 | / |              |     |           |            |    |

And you will be able to enter any consultation or clarification required, with the option of attaching any documents you may deem necessary:

| Compose    | New Message                             | Send |
|------------|-----------------------------------------|------|
| From:      | Proveedor Navantia (Proveedor Navantia) |      |
| To:        | Project Team                            |      |
| Subject:   | Doc26335134 - Segundo evento            |      |
| Attachment | ts: <u>Attach a file</u>                |      |
| В          |                                         |      |
|            |                                         |      |
|            |                                         |      |
|            |                                         |      |

When you click on Send, the message will be sent to Navantia within the negotiation event.

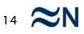

All messages sent and received can be consulted at any time by clicking on "Event messages":

| Console                                                                                                 | Doc26335134 - Segundo evento                                                                                                    |
|----------------------------------------------------------------------------------------------------|----------------------------------------------------------------------------------------------------|
| Event Messages<br><u>Response History</u><br>Checklist<br>1. <u>Review Event</u><br><u>Details</u>      | Primary All Content Name +                                                                                                    |
| <ul> <li>2. <u>Review and Accept</u><br/><u>Prerequisites</u></li> <li>3. <u>Select Lots</u></li> </ul> | La Sociedad Estatal de Participaciones Industriales es una entido<br>Derecho Público, cuyas actividades se ajustan al ordenamiento<br>privado, adscrita al Ministerio de Hacienda y Administraciones P<br>con dependencia directa del ministro. |
| ✓ 4. Submit Response                                                                                    | 1.2 En caso de dudas o problemas cotizando en la presente lid<br>póngase en contacto con nuestro servico de atención al provee<br>número de teléfono +34 91 1257890.                                                                            |

#### Messages can also be sent via this window

| ve | nt Messages | s - Segund        | lo evento             |                        |                            |                           |                                   | Back to Console      |
|----|-------------|-------------------|-----------------------|------------------------|----------------------------|---------------------------|-----------------------------------|----------------------|
|    |             |                   |                       |                        |                            |                           | Time re                           | maining 21:37:38     |
|    |             |                   |                       |                        |                            |                           |                                   |                      |
|    | Id          | Reply Sent        | Sent Date ↓           | From                   | Contact Name               | То                        | Subject                           |                      |
| 0  | MSG270099   | Not<br>Applicable | 26/01/2016 16:47      | Proveedor Navantia     | Proveedor Navantia         | Participants (0) Team (7) | <u>Response (ID=ID18442982) i</u> | n event Segundo ev   |
| 0  | MSG268918   | No                | 25/01/2016 14:14      | Navantia - TEST        | José Manuel Saldaña Amador | Proveedor Navantia        | Event Segundo evento has be       | een extended by 2 d  |
| 0  | MSG268875   | No                | 25/01/2016 14:00      | Navantia - TEST        | José Manuel Saldaña Amador | Participants (0) Team (0) | Event Segundo evento is now       | accepting respons    |
| 0  | MSG268866   | Not<br>Applicable | 25/01/2016 13:56      | <u>Navantia - TEST</u> | José Manuel Saldaña Amador | Proveedor Navantia        | Navantia - TEST has invited y     | ou to participate in |
| L  | View Reply  | Compose Mes       | ssage Download all at | tachments              | m                          |                           |                                   |                      |

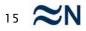

#### Send messages to the buyer

#### You may access the messages by clicking on the message subject line:

| View Me  | Done Reply                                                                                                    |
|----------|----------------------------------------------------------------------------------------------------|
| Id:      | MSG270099                                                                                                    |
| From:    | Proveedor Navantia (Proveedor Navantia) Sent: 26/01/2016 16:47                                                                                                    |
| To:      | Project Team; Navantia - TEST (Daniel García-Viso); Navantia - TEST (Navantia.CategoryLead.MA); Navantia - TEST (test user); Navantia - TEST (Carlos A. Painceiras Allegue); Navantia - TEST (Félix De Hoyos Martínez); Navantia - TEST (José Manuel Saldaña Amador); Navantia - TEST (Navantia.SubcategoryLead.MAPAR) |
| Subject: | Response (ID=ID18442982) in event Segundo evento has been submitted.                                                                                                    |
|          | :26335134 Segundo evento: Response (ID=ID18442982) has been submitted by participant Proveedor Navantia.<br>s about this event, please visit the Navantia - TEST site http://navantia-T.supplier-eu.ariba.com/ad/webjumper?itemID=B6L2AKjUXjQ5g&awcharset=UTF-8.                                                       |
|          | Done Reply                                                                                                    |

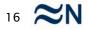

For those negotiation processes requiring bids for a large number of items, it is advisable to upload the bids by using an Excel file to facilitate and streamline the upload.

| I Content                                                                                                    |         |       |               |     |             |
|----------------------------------------------------------------------------------------------------|---------|-------|---------------|-----|-------------|
| ame ↑                                                                                                    |         | Price |               |     | Quantity    |
| privado, adscrita al Ministerio de Hacienda y Administraciones Públicas<br>con dependencia directa del ministro.                                                                  | -<br>S, |       |               |     |             |
| 1.2 En caso de dudas o problemas cotizando en la presente licitación<br>póngase en contacto con nuestro servico de atención al proveedor en<br>número de teléfono +34 91 1257890. | •       |       |               |     |             |
| 2 Commercial Terms                                                                                                    |         |       |               |     |             |
| 2.1 Las pujas enviadas a través de la plataforma son vinculante a todos los efectos.                                                                                              |         |       |               |     |             |
| 3 Technical Specs                                                                                                    |         |       |               |     |             |
| 3.1 Do you comply with the technical specs stated in the current request?<br>Please, attach any document which can be relevant in this regard.                                    |         | * Un  | specified 💌 🕄 |     |             |
| ▼ 4 Pricing                                                                                                    |         |       |               |     |             |
| 4.1 ADAPT AC MM 112X 314NPT 3000LB B.16.1 🚦                                                                                                    | More 🗄  | *     |               | EUR | 8 Unidades  |
| 4.2 BIDON DE PVC 5 L GASOLINA C/TB FLEX 🚦                                                                                                    | More 🗄  | *     |               | EUR | 2 Unidades  |
| 4.3 TCA EXAG AC M 8 DIN-934 5 🕄                                                                                                    | More 🗄  | *     |               | EUR | 80 Unidades |
| 4.4 ARANDELA FRENO 8 RF.N213428CADMIE 🗄                                                                                                    | More 🗄  | *     |               | EUR | 26 Unidades |
| indicates required field                                                                                                    |         |       |               |     |             |

You should do this by clicking on "Excel Import". Clicking on this will open up a window with the instructions to be followed. You will first need to download (export) the content requiring a response in an Excel spreadsheet:

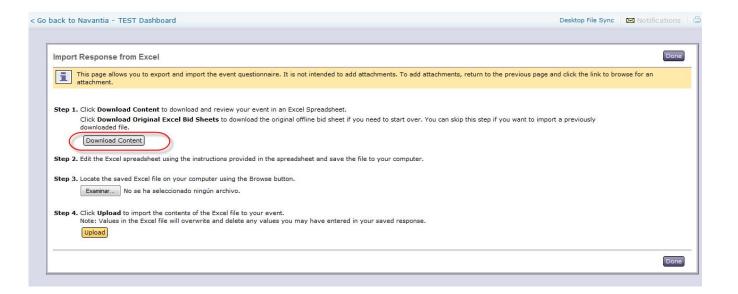

An Excel spreadsheet with various tabs will be downloaded. The first tab contains the instructions to complete the sheet itself. The remaining tabs correspond to the sections within the event. You should go through the tabs one by one and review the cells to be responded to, <u>marked in yellow if they are</u>

<u>required fields:</u>

|                                             |                                             | Table Section<br>Column |                  | Bundle or Tier<br>Name | Ē  | Currency               | Unit of<br>Measure | Price     | Quantity | Requested<br>Delivery Date | Delivery Date | * Feasible<br>Delivery<br>period in days<br>(considered<br>from the PO<br>acknowledge<br>ment) |  |
|---------------------------------------------|---------------------------------------------|-------------------------|------------------|------------------------|----|------------------------|--------------------|-----------|----------|----------------------------|---------------|------------------------------------------------------------------------------------------------|--|
| <b>Options.</b> Click                       | on the + sign on                            | the left for mo         | re information t | o fill out the cel     | ls |                        |                    |           |          |                            |               |                                                                                                |  |
| ADAPT AC MM<br>1I2X 3I4NPT<br>3000LB B.16.1 | ADAPT AC MM<br>1I2X 3I4NPT<br>3000LB B.16.1 |                         |                  |                        |    | European Union<br>Euro | Unidades           |           | 8        | 30/04/2015 3:55            |               |                                                                                                |  |
|                                             | BIDON DE PVC<br>5 L GASOLINA<br>C/TB FLEX   |                         |                  |                        |    | European Union<br>Euro | Unidades           |           | 2        | 30/04/2015 3:55            |               |                                                                                                |  |
| TCA EXAG AC<br>M 8 DIN-934 5                | TCA EXAG AC<br>M 8 DIN-934 5                |                         |                  |                        |    | European Union<br>Euro | Unidades           |           | 80       | 30/04/2015 3:55            |               |                                                                                                |  |
| ARANDELA<br>FRENO 8<br>RF.N213428CA<br>DMIE | ARANDELA<br>FRENO 8<br>RF.N213428CA<br>DMIE |                         |                  |                        |    | European Union<br>Euro | Unidades           |           | 26       | 11/05/2015 3:55            |               |                                                                                                |  |
|                                             |                                             |                         |                  |                        |    |                        |                    | $\square$ | /        |                            |               |                                                                                                |  |

#### Or in white if they are optional:

| Name                                        |                                             | Table Section<br>Column | Alternative       | Bundle or Tier<br>Name | Tier Range | Currency               | Unit of<br>Measure | * Price | Quantity | Requested<br>Delivery Date | * Proposed<br>Delivery Date | * Feasible<br>Delivery<br>period in days<br>(considered<br>from the PO<br>acknowledge<br>ment) |
|---------------------------------------------|---------------------------------------------|-------------------------|-------------------|------------------------|------------|------------------------|--------------------|---------|----------|----------------------------|-----------------------------|------------------------------------------------------------------------------------------------|
| Options. Click                              | on the + sign on                            | the left for me         | ore information t | o fill out the ce      | ls         |                        |                    |         |          |                            |                             |                                                                                                |
| ADAPT AC MM<br>1I2X 3I4NPT<br>3000LB B.16.1 | ADAPT AC MM<br>1I2X 3I4NPT<br>3000LB B.16.1 |                         |                   |                        |            | European Union<br>Euro | Unidades           |         | 8        | 30/04/2015 3:55            |                             |                                                                                                |
| BIDON DE PVC<br>5 L GASOLINA<br>C/TB FLEX   | BIDON DE PVC                                |                         |                   |                        |            | European Union<br>Euro | Unidades           |         | 2        | 30/04/2015 3:55            |                             |                                                                                                |
| TCA EXAG AC                                 |                                             |                         |                   |                        |            | European Union<br>Euro | Unidades           |         | 80       | 30/04/2015 3:55            |                             |                                                                                                |
| ARANDELA<br>FRENO 8<br>RF.N213428CA<br>DMIE | ARANDELA<br>FRENO 8<br>RF.N213428CA<br>DMIE |                         |                   |                        |            | European Union<br>Euro | Unidades           |         | 26       | 11/05/2015 3:55            |                             |                                                                                                |
|                                             |                                             |                         |                   |                        |            |                        |                    |         |          |                            |                             |                                                                                                |

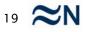

Once you have completed all the required cells you should save the file (on your computer) and then uploaded within Ariba, by selecting the file from your PC and clicking on Upload.

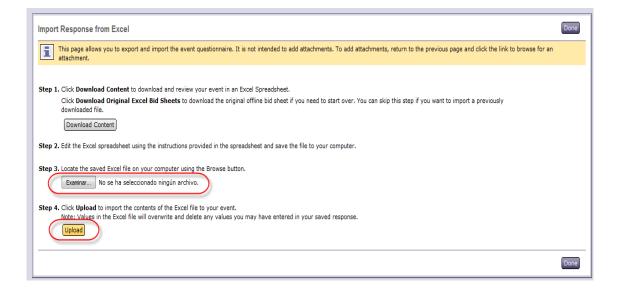

If the upload is successful, the system will indicate this by means of a message

## You can review the data uploaded and make any required modifications before submitting the bid to Navantia:

| II Content                            |                                                                     |      |                                |     |         |                                   |
|---------------------------------------|---------------------------------------------------------------------|------|--------------------------------|-----|---------|-----------------------------------|
| ame †                                 |                                                                     | Prie | ce                             |     | Quantit |                                   |
| (considere                            | Feasible Delivery period in days<br>d from the PO acknowledgement): | *    | 5                              | ٩)  |         |                                   |
| 4.3 TCA EXAG AC M 8 DIN-934 5 🗓       | Less 🖯                                                              | *    | E70.00                         | EUR | 80 Ur   |                                   |
| TCA EXAG AC M 8 DIN-934 5             |                                                                     |      |                                |     |         | nuestro servico de atención al    |
|                                       | Unit Cost:                                                          |      |                                |     |         | o + ✓ Submit this response?       |
|                                       | Requested Delivery Date:                                            |      | Thu, 30 Apr, <mark>2015</mark> |     |         | Click OK to submit.               |
|                                       | Proposed Delivery Date:                                             | *    | Sat, 30 Apr, 2016              |     |         |                                   |
| (considere                            | Feasible Delivery period in days<br>d from the PO acknowledgement): | *    | 8                              | Ð   |         | nical specs stated in the current |
| 4.4 ARANDELA FRENO 8 RF.N213428CADMIE | Less 🖯                                                              | *    | 10                             | EUR | 26 Ur   |                                   |
| ARANDELA FRENO 8 RF.N213428CADMIE     |                                                                     |      |                                |     |         |                                   |
|                                       | Unit Cost:                                                          |      |                                |     |         |                                   |
|                                       | Requested Delivery Date:                                            | 1    | Mon, 11 May, 2015              |     |         |                                   |
|                                       | Proposed Delivery Date:                                             | *    | Wed, 11 May, 2016              |     |         |                                   |
| (considere                            | Feasible Delivery period in days<br>d from the PO acknowledgement): | *    | 3                              | [1] |         |                                   |

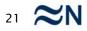

When you are invited to an event, you will receive an email notification in your mailbox with a link directly leading you to it.

## The event will also become visible in your Customer Sourcing page. You can click to access the RFx

Click Here to access this event. When you click this link, log in with your username and password. You will then have the option to register your buyer-specific user ID with a new or existing Ariba Commerce Cloud account and participate in your event. If you do not want to respond to this event, <u>Click Here</u>. You must register on the Ariba Commerce Cloud or log in using your existing Ariba Commerce Cloud account username and password before you can indicate that you do not want to respond to this event. If you have forgotten your username or password and are unable to log in, <u>Click Here</u>. NOTE: The forgot password link is only valid for 24 hours. <u>After, this link expires</u> <u>click Forgot</u> Password on the Ariba Login page to reset your password

| View customer<br>requested fields >            | Events        |             |          |                   |            |
|------------------------------------------------|---------------|-------------|----------|-------------------|------------|
| requested fields >                             | Title         | ID          |          | End Time 🕴        | Event Type |
|                                                | ▼ Status: Ope | en (1)      |          |                   |            |
| Public Profile Completenes                     | Test RFI      | Doc38054105 | 4        | 6/12/2014 2:35 PM | RFI        |
| 35%                                            | Tasks         |             |          |                   |            |
| Enter a short<br>description to reach<br>45% > | Name          | Status      | Due Date | Completion Date   | Alert      |
| 45%0 >                                         |               |             |          |                   |            |

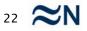

## You can view your events in the Events tab and can go back and forth between them

| ents             |              |                   |            |
|------------------|--------------|-------------------|------------|
| •                | ID           | End Time ↓        | Event Type |
| Status: Open (3) |              |                   |            |
| RFP              | Doc380541069 | 6/14/2014 4:46 PM | RFP        |
| RFI              | Doc380541054 | 6/12/2014 8:35 PM | RFI        |
| Auction          | Doc380577685 | 6/12/2014 4:00 PM | Auction    |

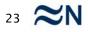

#### **Participating in events**

#### **Events can have different statuses:**

|                           |              | End Time ↓        | Event Type |
|---------------------------|--------------|-------------------|------------|
| Status: Completed (1)     |              |                   |            |
| RFI                       | Doc380541054 | 6/12/2014 3:18 PM | RFI        |
| Status: Open (2)          |              |                   |            |
| Untitled Sourcing Project | Doc380577701 | 6/12/2014 9:08 PM | RFP        |
| Auction                   | Doc380577685 | 6/12/2014 4:00 PM | Auction    |

#### Time remaining 05:17:51

<u>Open events</u> where you can participate, submit your response and revise it. Open events have an ongoing timer

Pending Selection

<u>Pending Selection are events</u> where the Buyer is reviewing the responses and you can no longer submit responses.

Completed

<u>Completed are finalized events</u> where the Buyer has completed the response evaluations. You can no longer submit responses

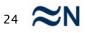

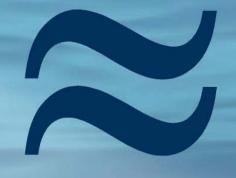

## Navantia